## <span id="page-0-0"></span>fail-fast: ETEX Package that turns warnings into errors<sup>\*</sup>

Yegor Bugayenko yegor256@gmail.com

2023-07-01, 0.0.1

#### 1 Introduction

This package, when included, turns warnings into errors, thus making the build more fragile. This may be a good practice if you care about the quality of your documents and want to keep the quality high, not losing it between changes:

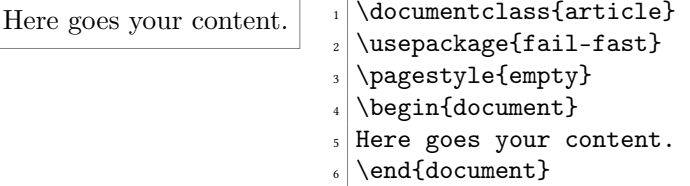

The development of this package was motivated by this Stack [Overflow](https://stackoverflow.com/questions/3244908) question.

#### 2 Implementation

```
1 \message{fail-fast: Starting from now all warnings
2 are reported as errors<sup>~~J}</sup>%
3 \renewcommand{\GenericWarning}[2]{%
4 \GenericError{#1}{#2}{}{This was a warning, now an error}%
5 }
```
<sup>∗</sup>The sources are in GitHub at [yegor256/fail-fast](https://github.com/yegor256/fail-fast)

# Change History

v0.1.0

General: Initial version, which turns

warnings into errors  $\dots \dots \dots 1$  $\dots \dots \dots 1$ 

### Index

Numbers written in italic refer to the page where the corresponding entry is described; numbers underlined refer to the code line of the definition; numbers in roman refer to the code lines where the entry is used.

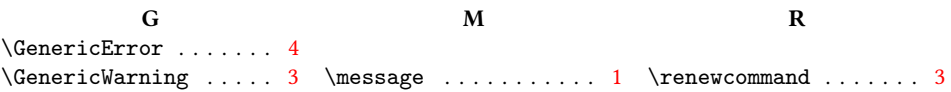